# 団体受験を団体経由で電子申請する場合 (危険物取扱者試験)

団体受験を団体経由で電子申請する場合、以下の流れで行います。

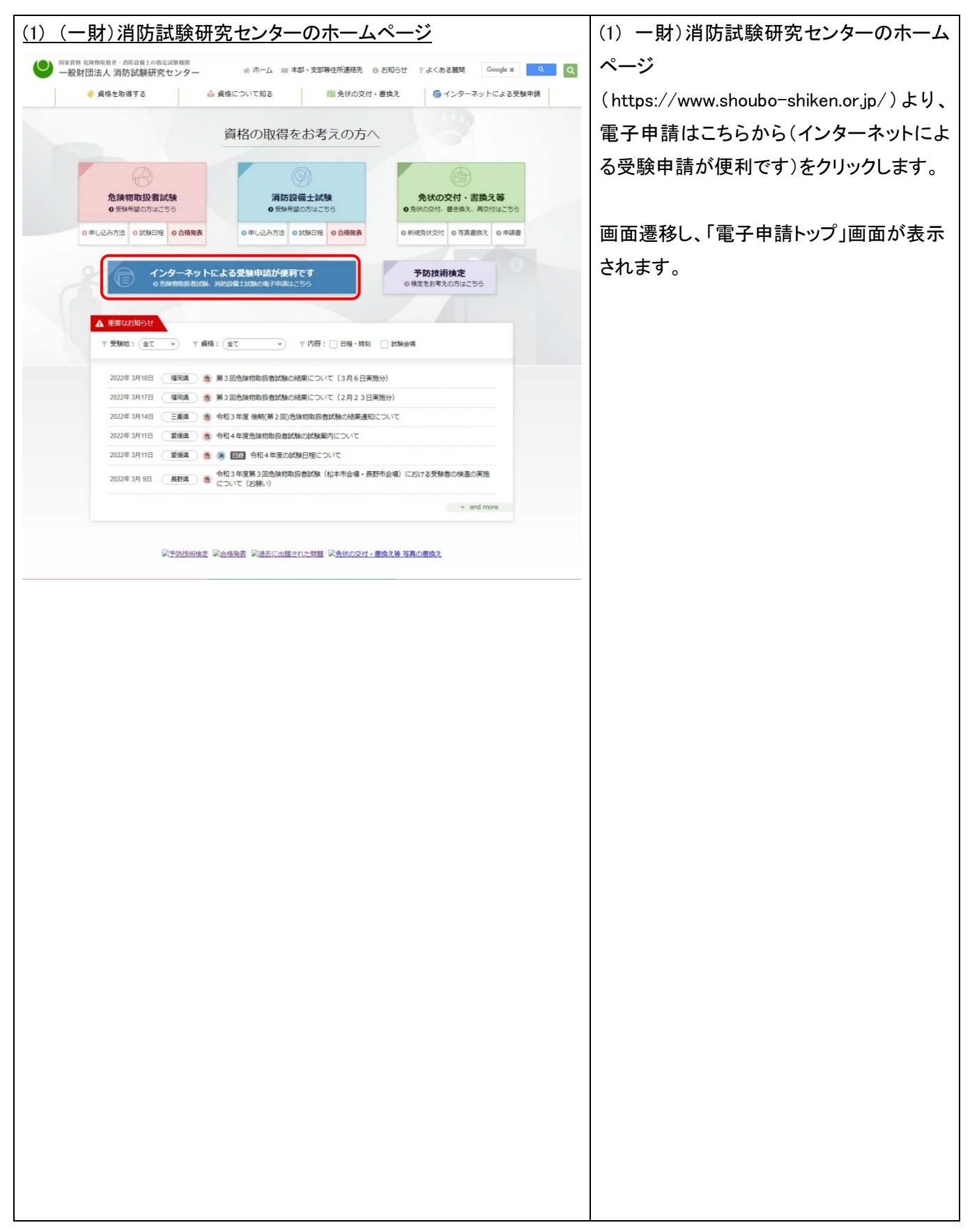

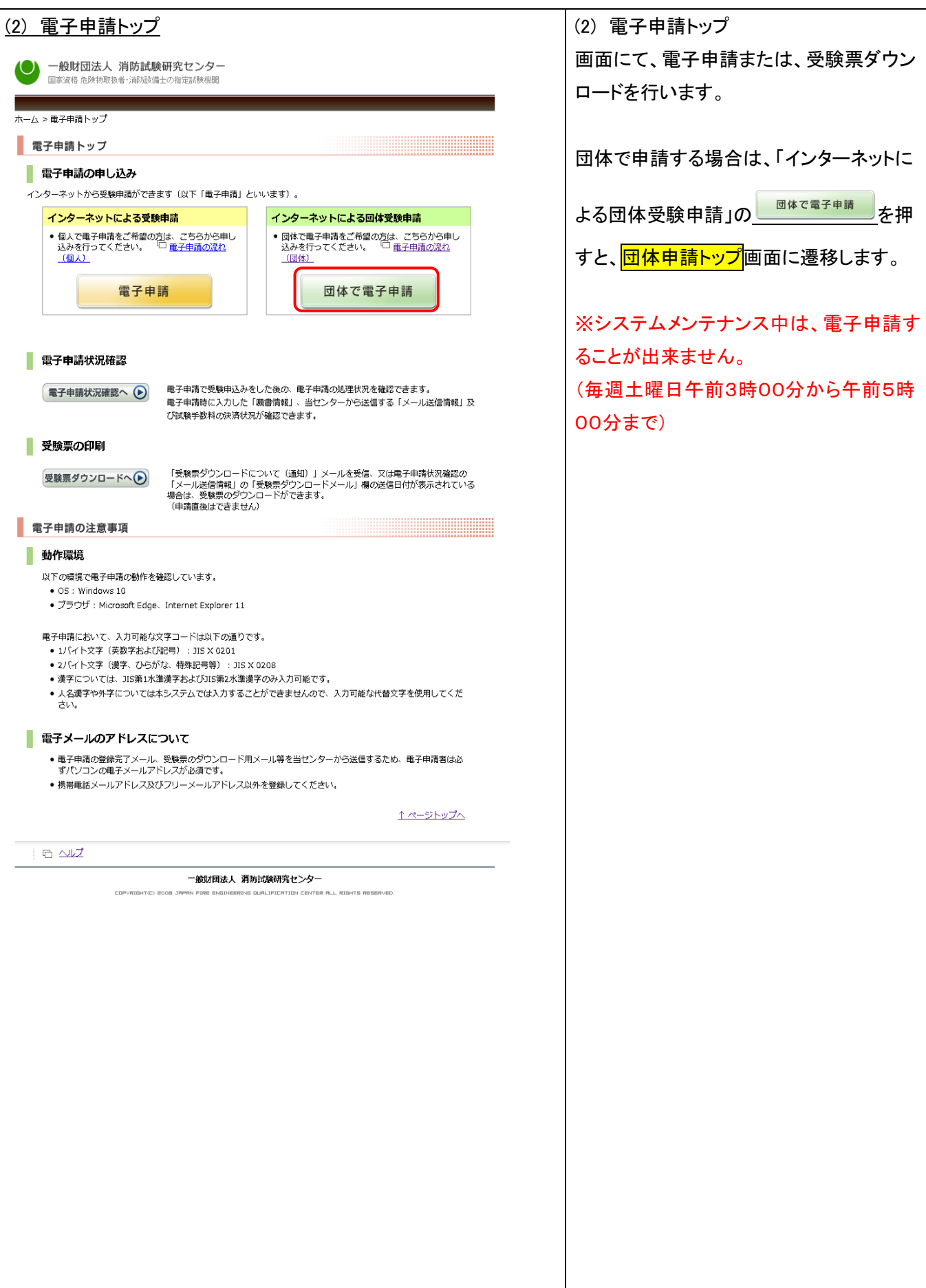

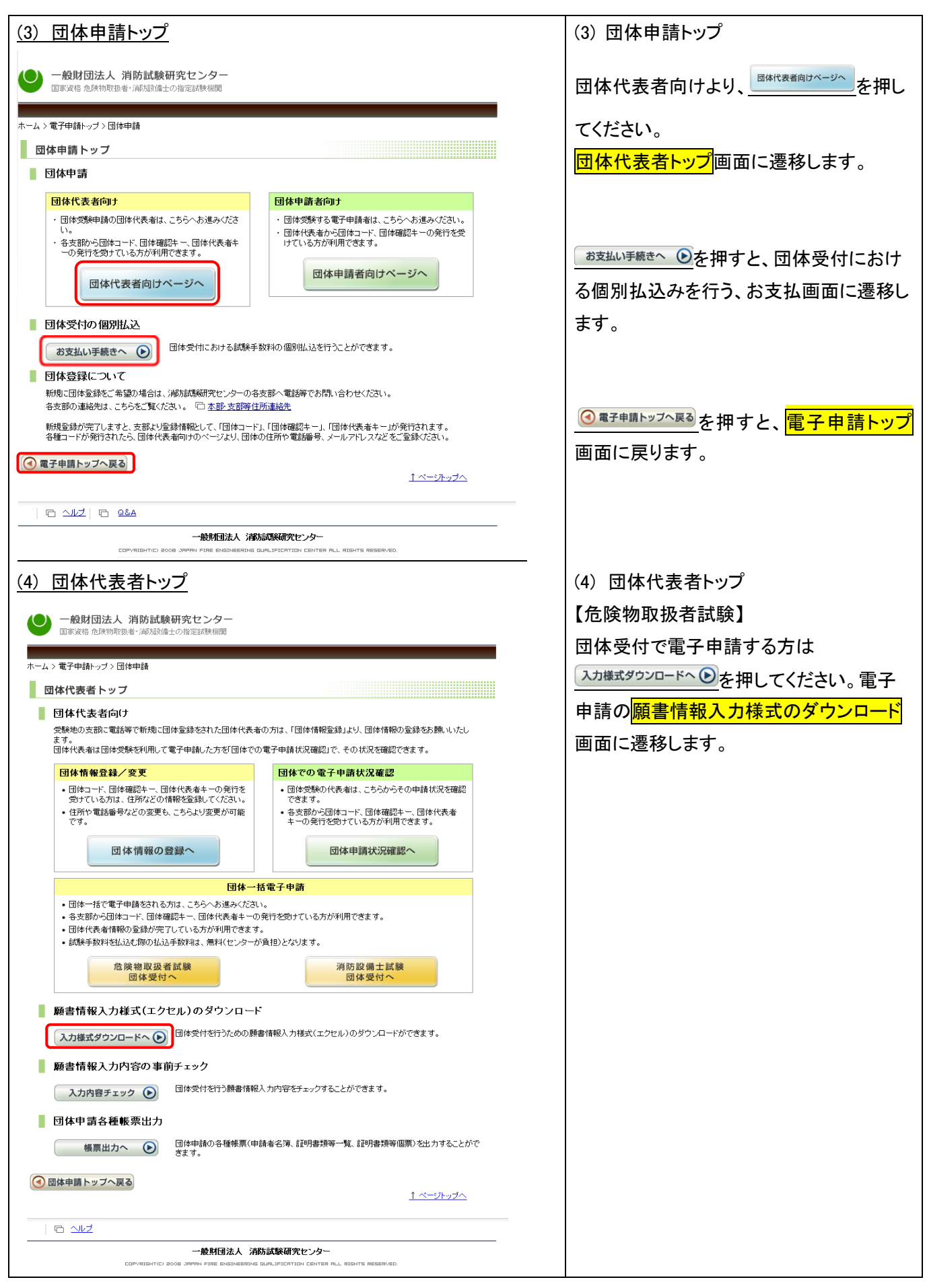

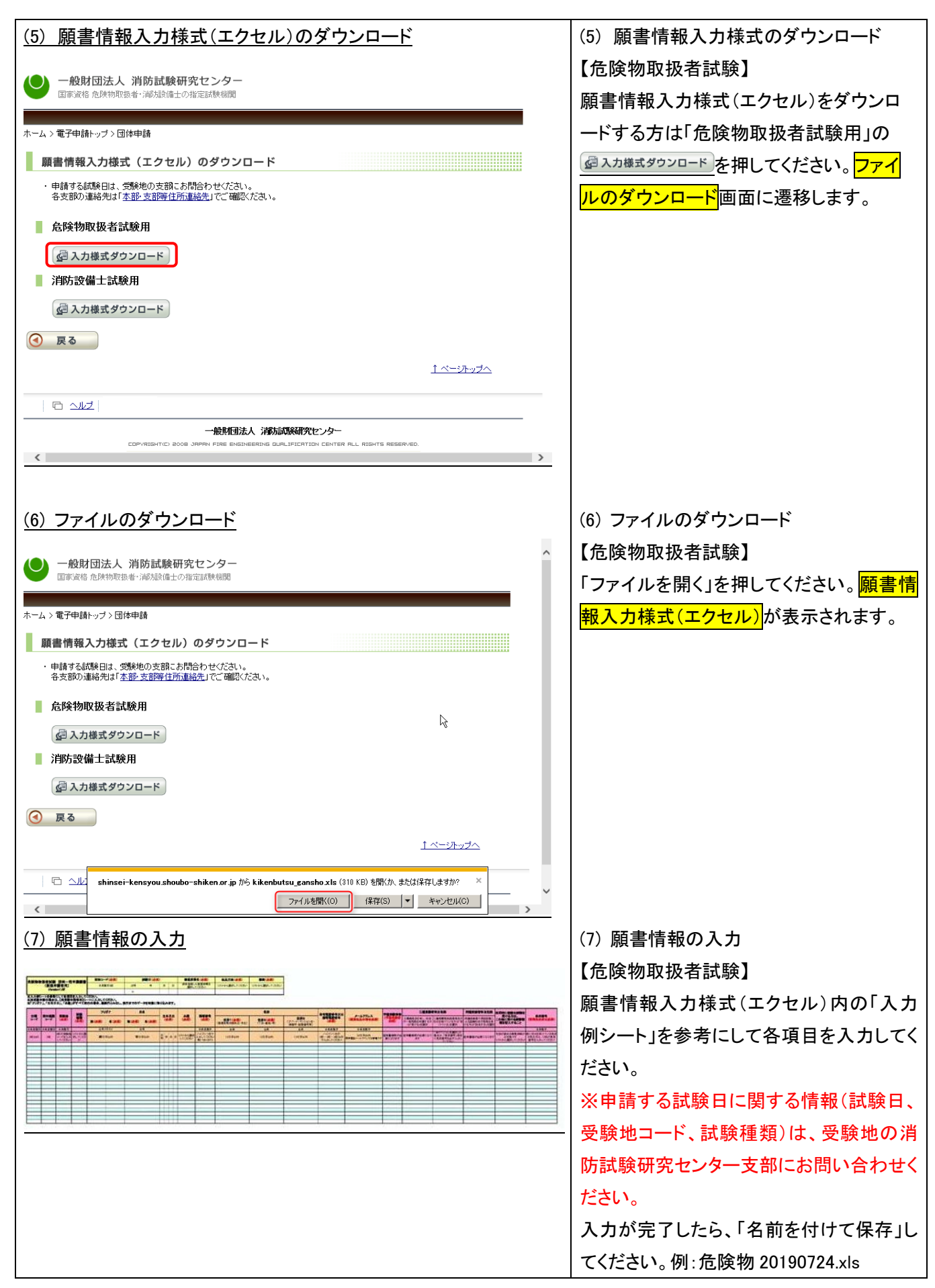

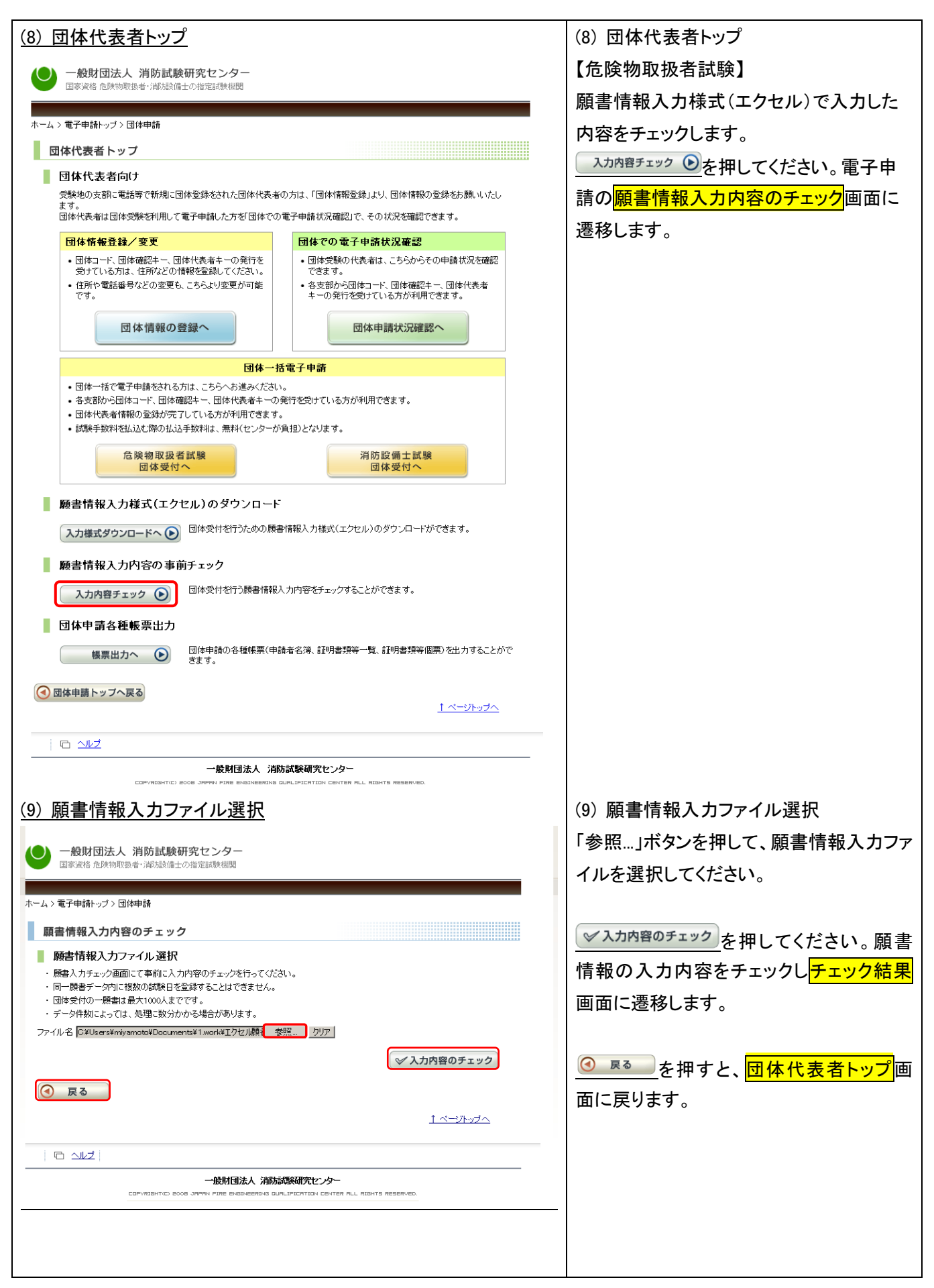

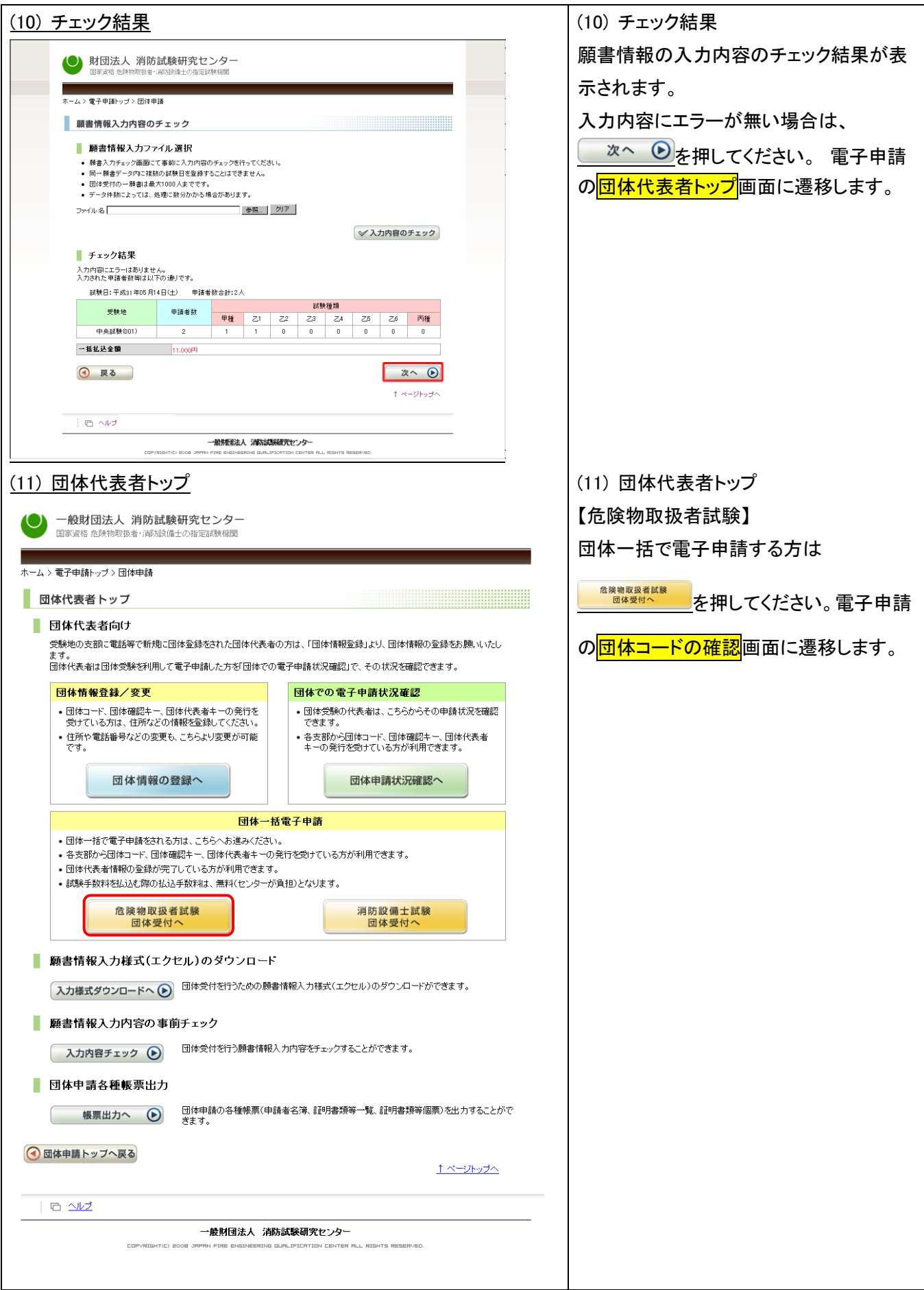

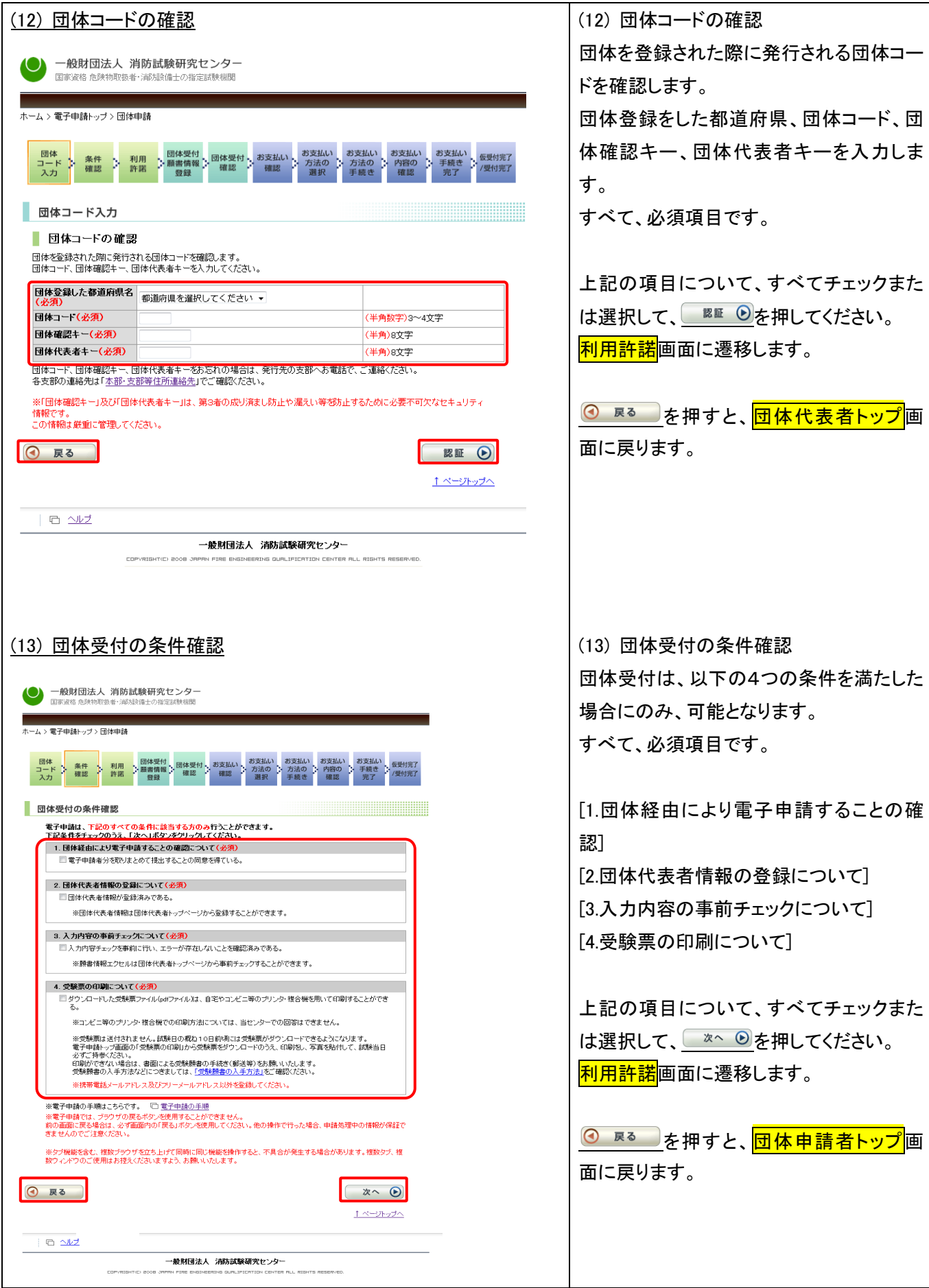

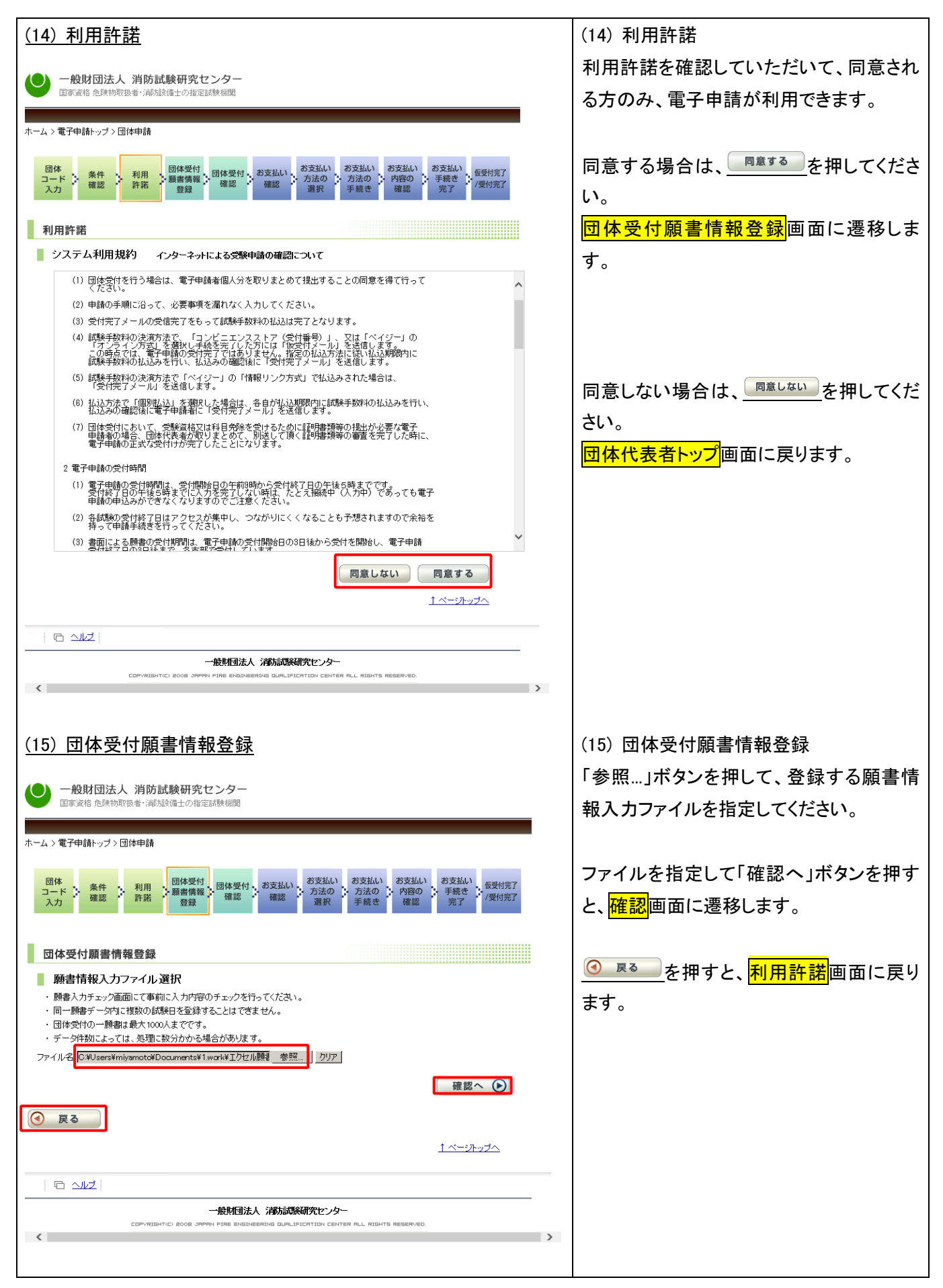

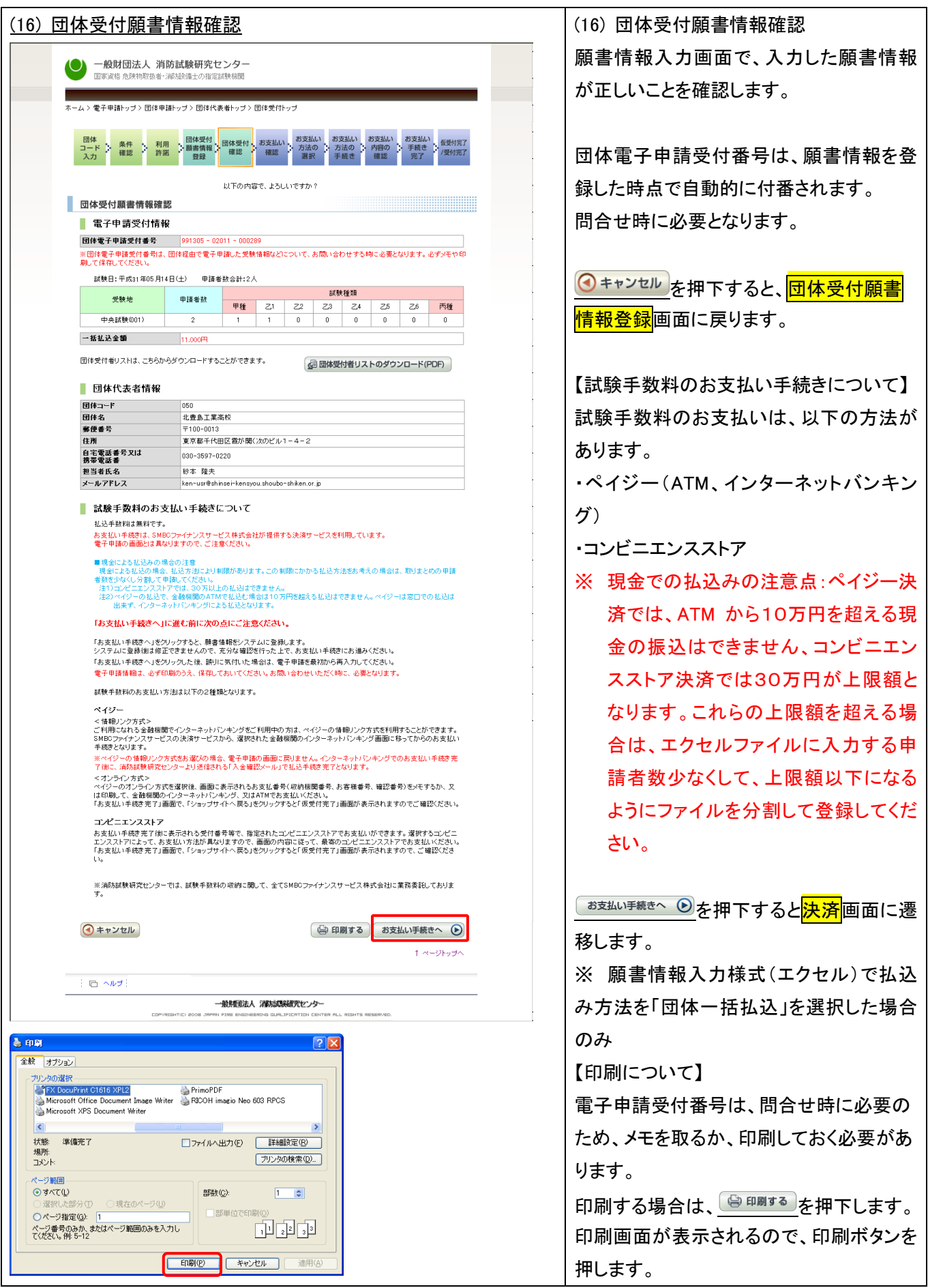

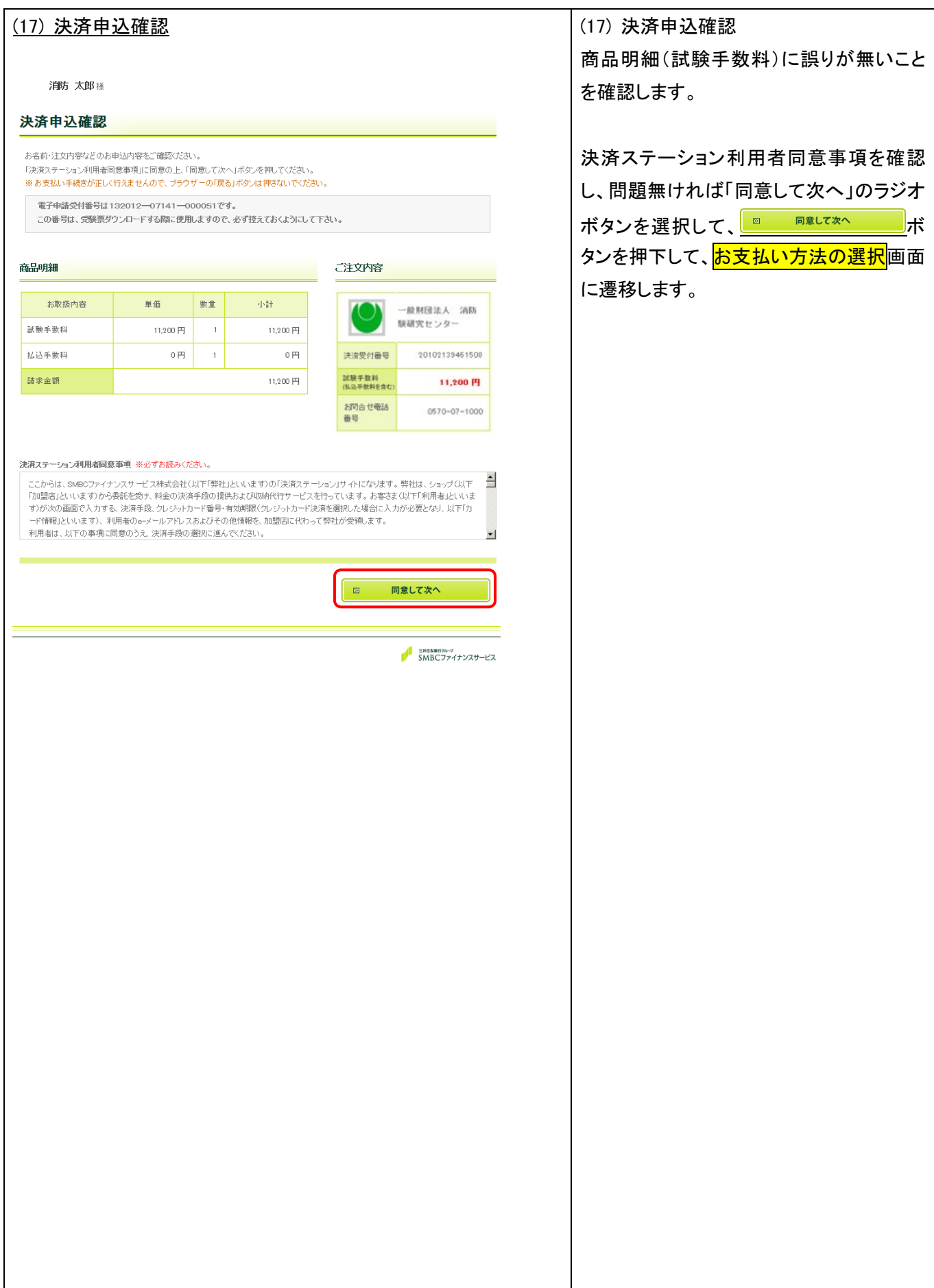

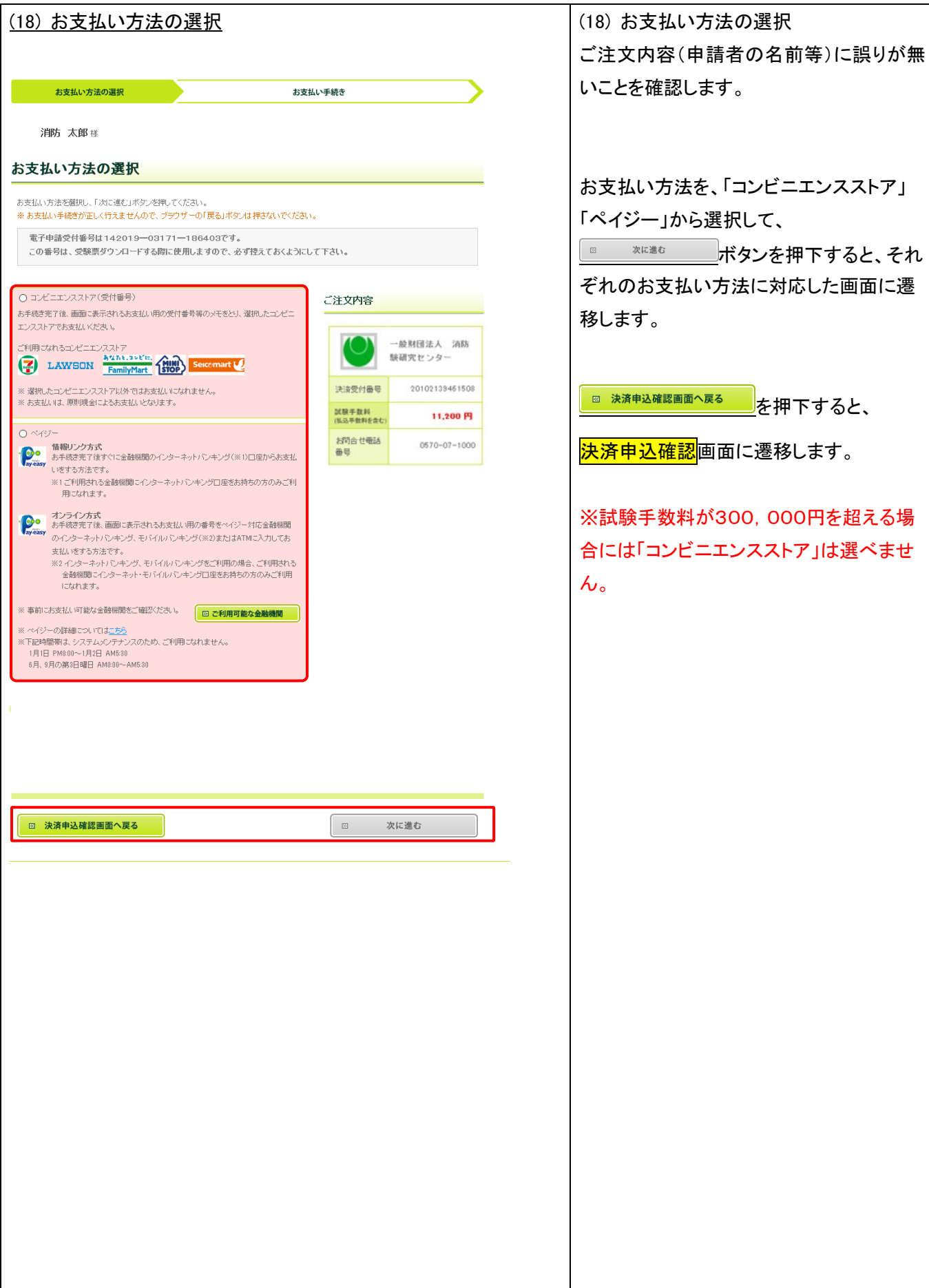

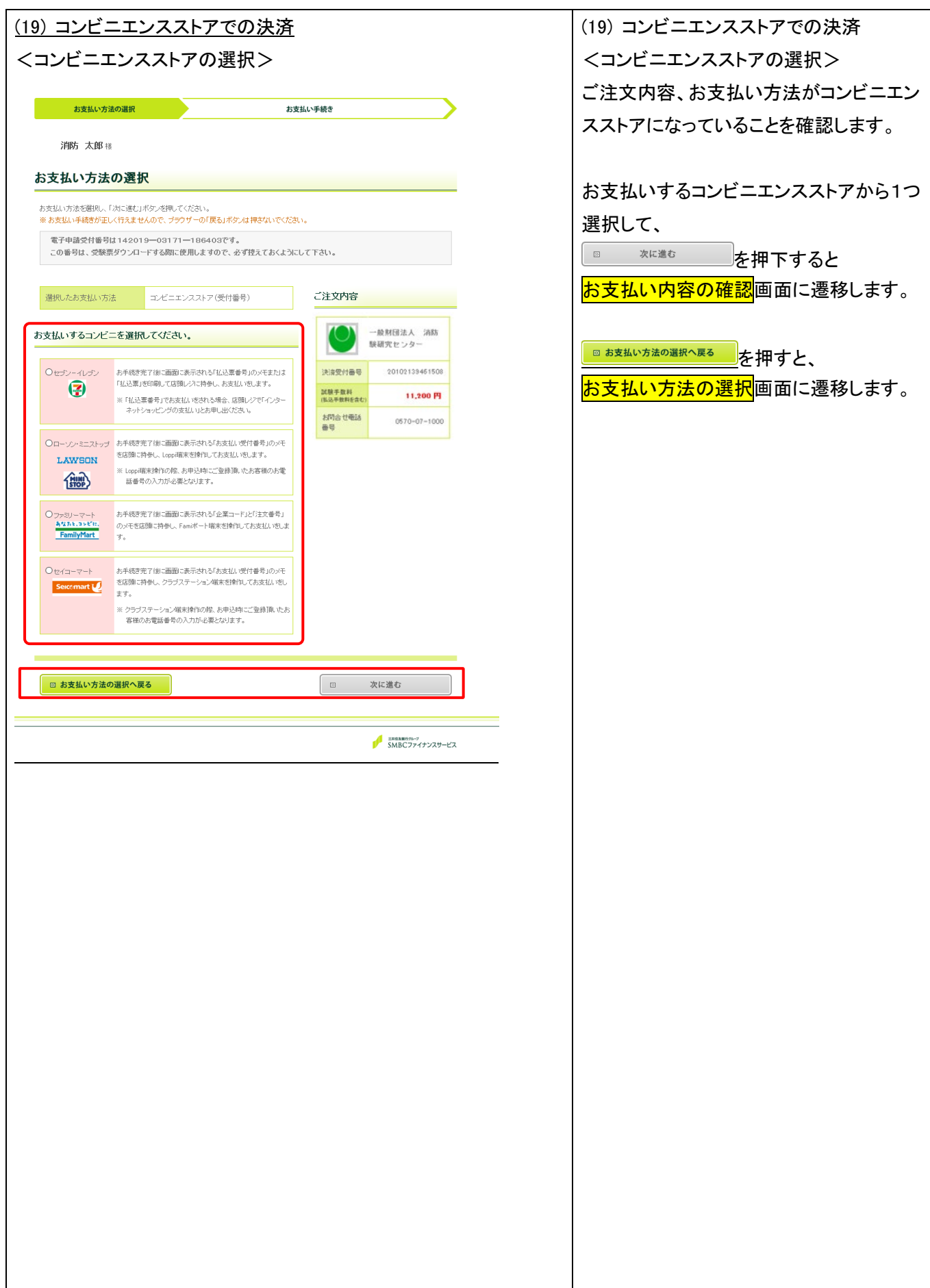

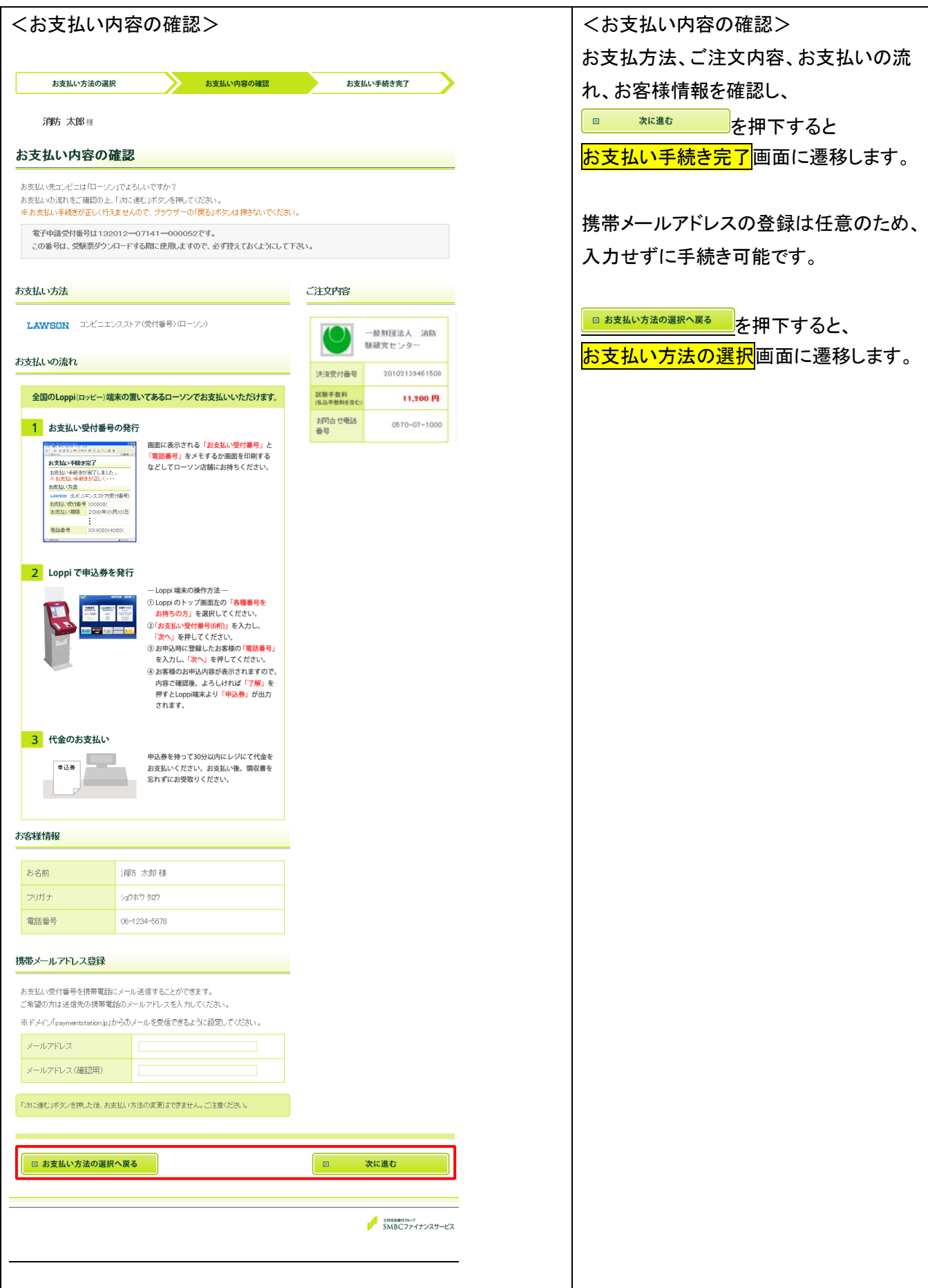

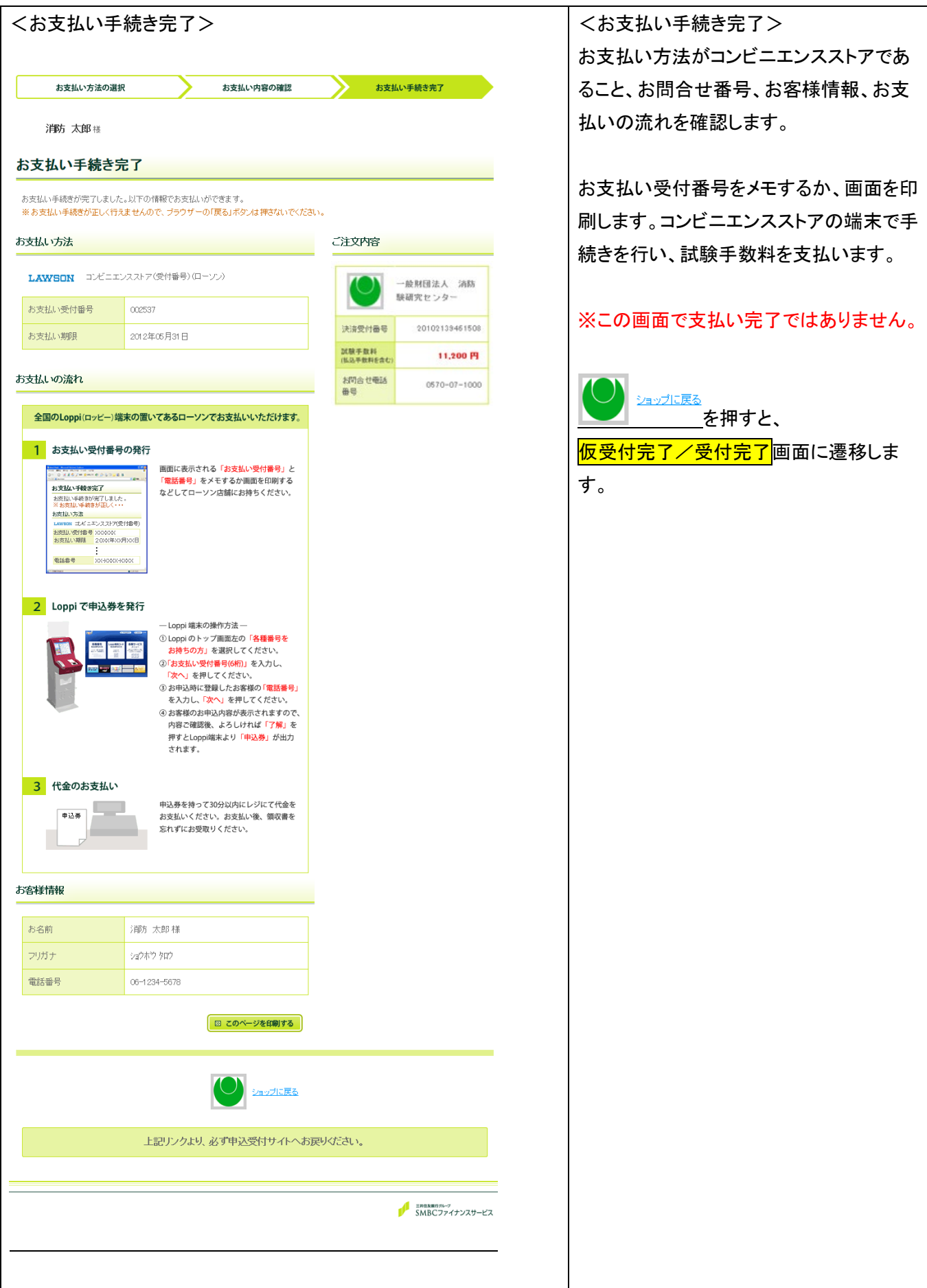

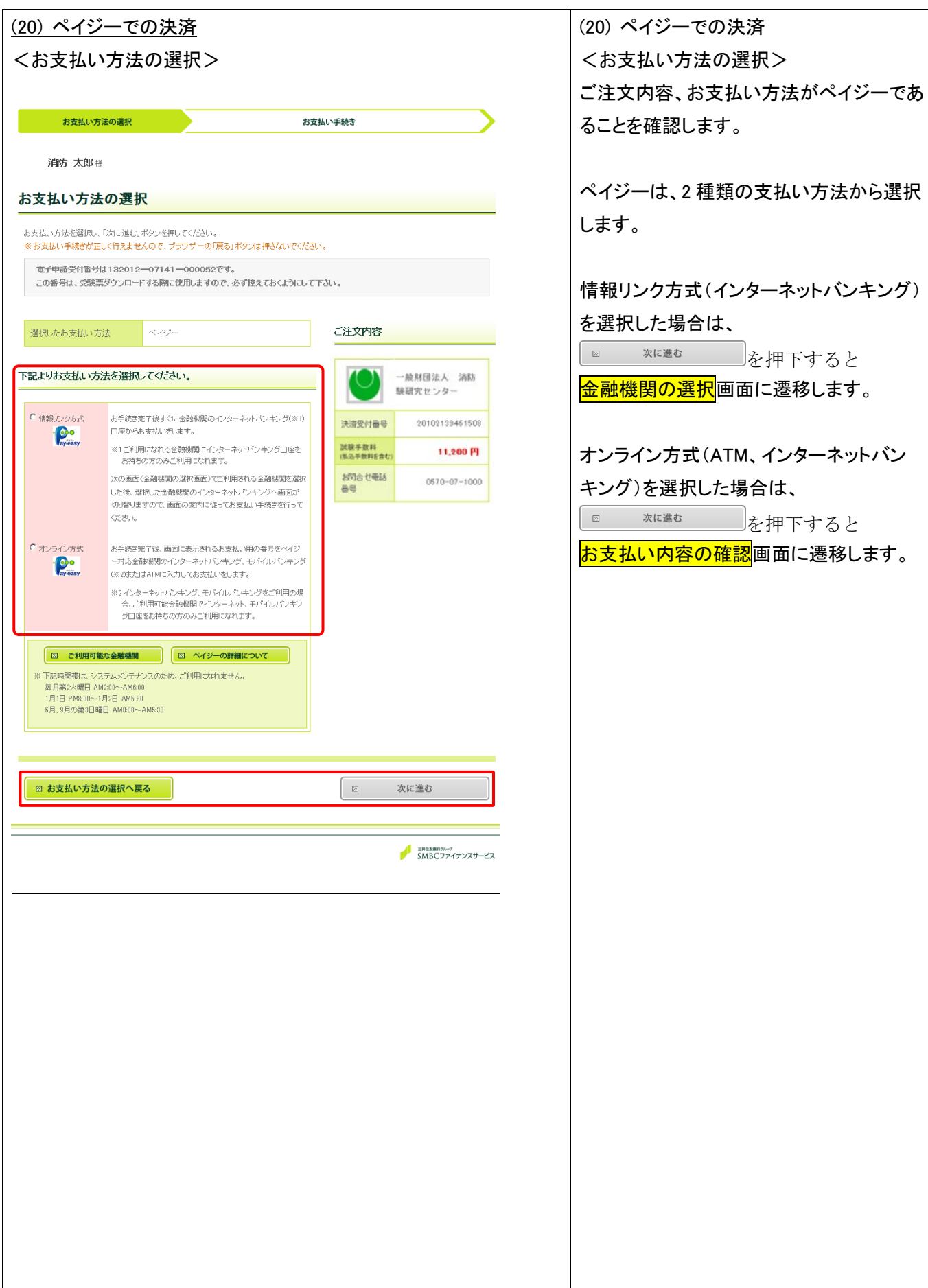

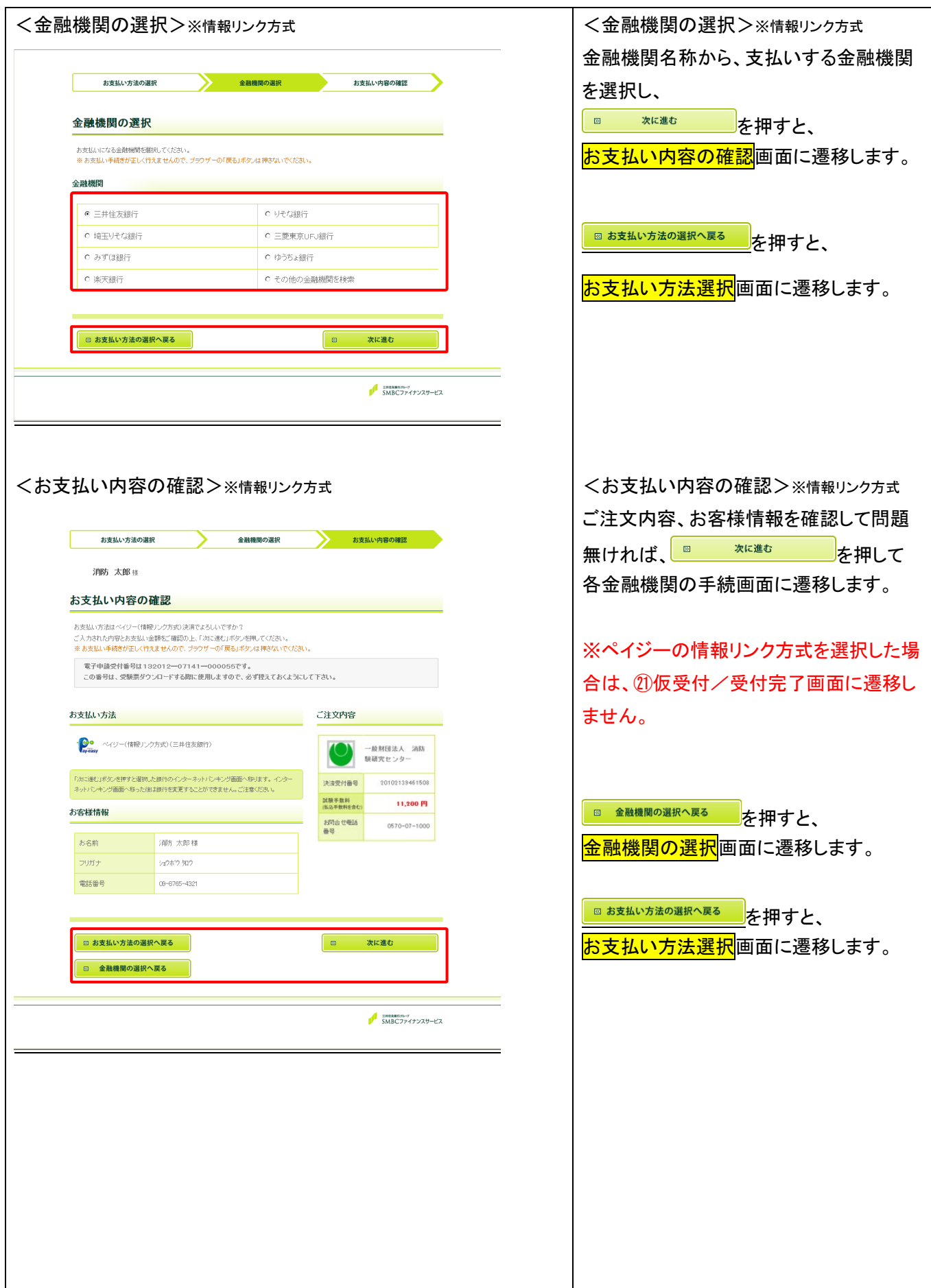

![](_page_16_Picture_50.jpeg)

![](_page_17_Picture_48.jpeg)

![](_page_18_Picture_112.jpeg)

![](_page_19_Picture_44.jpeg)

![](_page_20_Picture_111.jpeg)

![](_page_21_Picture_68.jpeg)

提出用証明書類一覧

![](_page_21_Picture_69.jpeg)

【提出用証明書類一覧】

㉖ 各種帳票

【団体電子申請者名簿】

方法、申請状況がわかります。

電子申請受付番号、名前、生年月日、受 験地、試験種類、複数受験、併願受験、住 所、電話番号、登録メールアドレス、申請

電子申請受付番号、氏名、試験種類、受 験資格、科目免除、必要な証明書類、免状 番号、既得免状種類がわかります。

(財) 調防試験研究センター ○○県支部

![](_page_22_Picture_58.jpeg)

![](_page_23_Picture_95.jpeg)

![](_page_24_Figure_1.jpeg)